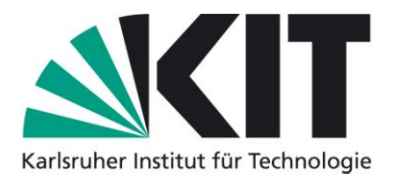

## **Informationen zur Prüfungsanmeldung am TMB**

Für schriftliche und mündliche Bachelor- sowie Masterprüfungen

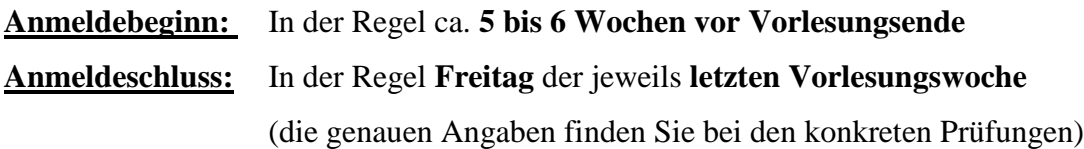

Die **Anmeldung** erfolgt in der Regel **online im Studierendenportal**, dies gilt auch für Studierende der Studiengänge im **Wirtschaftsingenieurwesen.**

Führen Sie als **Masterstudierende Bauingenieurwesen** die Prüfungsanmeldung unbedingt im richtigen Bereich Ihrer festgelegten Modulwahl durch: **Schwerpunkt** oder **Ergänzung**.

Wenn Sie als **Bachelorstudierende Bauingenieurwesen** Prüfungen in **Mastermodulen** ablegen wollen (Mastervorzug) müssen Sie sich beim **Studierendenservice** eine entsprechende **Zulassungsbescheinigung** ("blauer Zettel") abholen und zur Prüfungsanmeldung **beim jeweiligen Modulverantwortlichen am TMB abgeben**. Dies gilt auch für Studierende des Studiengangs **Ingenieurpädagogik**.

Bei Masterstudierenden der Studiengänge **Funktionaler und konstruktiver Ingenieurbau**, **Mobilität und Infrastruktur** und **Water Science Engineering** funktioniert die direkte Online-Anmeldung nicht für jedes Modul des Bauingenieurwesens. In diesen Fällen ist auch hier eine Anmeldung über **Zulassungsbescheinigung** ("blauer Zettel") erforderlich (s.o.).

Bitte **informieren Sie uns rechtzeitig**, wenn Sie Probleme bei der Anmeldung haben, die Sie nicht selbst lösen können!

- **Anmerkung:** Sollte es bei **Masterstudierenden** im **Bauingenieurwesen** zu Problemen bzw. Fehlermeldungen bei der Online-Anmeldung kommen, so prüfen Sie zunächst, ob:
	- 1. Ihr **Praktikum** bestätigt ist (Studierenden-Onlineportal)
	- 2. Sie Ihre "Mentorenzettel" mit Ihrem Mentor ausgefüllt und unterschrieben haben (und diese beim Studierendenservice vorliegen)
	- 3. Sie die Prüfungsanmeldung im **richtigen Bereich** Ihrer festgelegten Modulwahl durchführen (Unterscheidung: **Schwerpunkt** / **Ergänzung**)